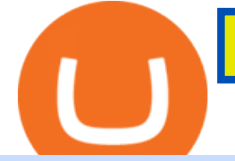

bnb to usd convert forex white label solutions metatrader 4 account hitbtc exchange review is coinbase sa

FP Markets Regulated Broker - Best MT4 Forex Broker in 2020 How can I setup Google Authenticator on Binance? Binance Coin to USD Chart (BNB/USD) CoinGecko https://octafx.com/pics/a/news/Android\_MT5/EN/3.Close-position.png|||How to start trading on the MetaTrader 5 Android mobile ...|||1618 x 855 Forex White Label Solutions Cost Provider MT4 MT5 Binance Coin to USD Chart. BNB to USD rate today is \$500.67 and has decreased -0.1% from \$501.07 since yesterday. Binance Coin (BNB) is on a downward monthly trajectory as it has decreased -5.0% from \$526.94 since 1 month (30 days) ago. 1h. BNB to USD Calculator Convert Binance Coin to US Dollars . BNB to USD Converter BNB/USD Currency Rate Currencio HitBTC Review - How I Lost \$3000 dollars (and counting . Top-5 Forex White Label Solutions https://image.jimcdn.com/app/cms/image/transf/none/path/s2e2ea4a9b3965dd1/image/i83a02b9d8e980777/ve rsion/1464968646/volume-arrow-indicator-mt4.png|||Volume Arrow Indicator MT4 - Forex Strategies - Forex ...|||1904 x 923 https://public.bnbstatic.com/image/cms/blog/20190128/6bb90fb8-167e-48bc-bd9d-6f2ae14c1ac1.png|||Binanc e Launchpad: BitTorrent Token Sale Results | Binance ...|||1601 x 901 Download Whatsapp For Mac Or Windows Pc https://binancesingapore.zendesk.com/hc/article\_attachments/360026756351/mceclip3.png||How to Enable Google 2FA Binance Singapore|||2570 x 1216 Binance Coin (BNB) and United States Dollar (USD) Currency Exchange Rate Conversion . 1 BNB = 463.84 USD. Overview. Markets. Historical Data. Advertise Here. Price Chart. Conversion Ratios. Statistics. About. Download & amp; Use WhatsApp App on PC with Free Emulator https://binancesingapore.zendesk.com/hc/article\_attachments/360026756391/mceclip4.png|||How to Enable Google 2FA Binance Singapore|||2396 x 1258 Is Coinbase safe? How to use the popular crypto-trading . https://thecoinrise.com/wp-content/uploads/2019/11/Bitcoin-Hardware-Wallet-Reviews.jpg|||Bitcoin Wallet Reviews: What are The Best Bitcoin Hardware ...|||1500 x 919 Downloading MetaTrader 4 from IG is simple. Heres a step-by-step guide explaining how. 1. Create a live IG account. For a demo MT4 account, visit our MT4 demo account creation page; 2. Once you have an account, visit your My IG dashboard. 3. Click on add an account at the bottom right of the screen WhatsApp for pc Download. WhatsApp for pc. Download. The well-known messaging and call app, WhatsApp is now available for computers. Now you can communicate with your loved ones without using your smartphone. This software makes it easier to send instant messages and make audio or video calls, that too for free. https://images.macrumors.com/t/HefMnMs9lFNQJ8KxyIdoUAVZG84=/1600x0/filters:quality(90)/article-ne w/2020/11/google-authenticator-app.jpg|||How to Transfer Google Authenticator Accounts to Your New ...|||1600 x 840 Coinbase Review 2022: Pros, Cons and How It Compares - NerdWallet As you can see, HitBTC exchange is truly extensive and provides you with the ability to trade multiple cryptocurrencies, even less popular altcoins . Secure Platform If youre still a newbie in the crypto world and do not know which aspects matter when choosing a crypto exchange platform, I can help you. Security always comes first.

https://public.bnbstatic.com/image/cms/article/body/202103/cd5ac21402c0aee46efbef8fbf3a5280.png|||How

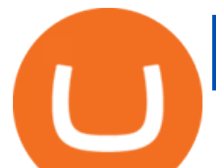

to Deposit & amp; Withdraw Your TRY with ININAL | Binance ... |||1360 x 800

https://public.bnbstatic.com/20200414/34806016-96a5-4365-b68f-7f053374cc64.png|||Binance Futures Review, Month 7: Ready Player 1 | Binance Blog|||1600 x 900

Forex signals and copy trading Trading signals Trading Signals in MetaTrader 4 allow you to automatically copy the deals performed by other traders in real time. Many successful traders provide their Forex trades in public access either for free or for a reasonable fee, becoming signal providers. Use Forex VPS to copy trades 24 hours a day

You have to open the google authenticator app and to get register with binance jersey, tap on the + and select the option scan barcode or manual entry. now, the google authenticator code is recovered and if you have lost your mobile phone, it is recommended to disable your google authenticator. primero, cuando .

Download MetaTrader 4 MT4 Forex Trading Platform

MetaTrader 4 Platform for Forex Trading and Technical Analysis

Forex White Label Finovation

https://imag.malavida.com/mvimgbig/download-fs/dj-studio-11156-1.jpg|||DJ Studio 5.7.9 - Descargar para Android APK Gratis|||2220 x 1080

In a general sense, Coinbase is safe to use or, at least as safe as any other crypto-trading platform, says Roman Faithfull, a photon cyber threat intelligence analyst with Digital Shadows, a .

https://miro.medium.com/max/1104/1\*eipoFxWqujleKwkPmcFvgQ.png|||Crypto Yield Farming: Which protocols to stake BAT? | by ...|||1067 x 2145

https://smartbrokersolutions.com/wp-content/uploads/2020/11/fondos-de-inversion-forex-1-1700x956.jpg|||Fo ndos de inversión Forex: características y beneficios|||1700 x 956

Step 1: Install the Google Authenticator app on your phone. Step 2: Scan the QR code: Please open the Google Authenticator app. To register Binance Singapore, please click + and select either Scan barcode or Manual entry.. If Scan barcode is tapped, scan the QR displayed in Enable Google Authentication page.

https://s3.amazonaws.com/docs-content.theme.co/basics/extensions/white-label/images/white-label-07.png|||W hite Label | Themeco Docs|||1890 x 1851

Hacking Coinbase Just because something is trusted by millions of users doesnt mean that its secure and safe to be your custodian. At the end of the day, trusted third parties are security holes and the whole point of Bitcoin is to participate in a permissionless system which grants you financial sovereignty.

Metatrader 4 MT4 Trading Platform Forex Trading Platform .

Participation can be as basic as becoming an Affiliate or Introducing Broker (see IB section) of an existing brokerage firm or as elaborate as running your own brokerage under a rebranded referral solution known as a White or Private Label. What is FX White Labeling? A Forex White Label business enters into a partnership agreement with an existing FX brokerage firm to receive access to the brokers trading platform and liquidity, but under the unique brand of the white label affiliate.

https://fxmedia.s3.eu-west-1.amazonaws.com/featured\_images/5bf3bf27616a51542700839.jpeg|||Locate Patterns That Reveal Trends with the Fractals ...|||1440 x 810

https://s3.amazonaws.com/cdn.freshdesk.com/data/helpdesk/attachments/production/48025919885/original/b1 lEw2B1BB1II2d9cw-JkR1VodzTZ6x01w.jpeg?1580911657|||1.4.1 Downloading and Logging Into MetaTrader on your ...||1080 x 1920

https://public.bnbstatic.com/image/cms/content/body/f7a0d96b658f067b291cd53501362ee9.jpg|||SWIFT to test tokenized assets in the first quarter of 2022|||1600 x 900

If your Google Authenticator is working properly, you can change or disable it by following these steps: 1. Log in to your Binance account and click[Profile] - [Security]. 2. Next to [Google Authentication], click [Change] to directly replace your existing Google Authenticator, or click [Remove] to unbind the current Authenticator and bind a new one later.

Download MetaTrader 4 Benefit from our tight spreads and award-winning customer service while accessing all of the features of MetaTrader 4. MetaTrader 4 is available to MT4 account holders.

MetaTrader 4 Trade on one of the worlds most popular trading platforms, with the worlds largest MetaTrader

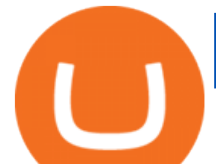

broker\*. OPEN AN ACCOUNT or, try a demo account \*Based on active MetaTrader servers per broker, May 2020 Enhance your MT4 trading with FOREX.com

1 BNB = 467.63USD 1 BNB = 467.63USD 1 USD = 0.002138BNB Exchange BNB/USDBuy BNB Binance Cointo US Dollarconversion rate is calculated live based on data from multiple exchanges. BNB/USD exchange rate was last updated on January 19, 2022 at 22:25 UTC. Cryptocurrency FAQ Need help? Contact us What does the BUSDTSSBNBBB rate mean?

Professional+trading+front+end+for+MetaTrader+4/5+

100% FREE Today Trend Signal MT4 Forex Indicator - ALTRA .

https://c.mql5.com/3/266/propozycja.png|||Profit/Loss in pips in MT4 Android - Pips - MQL4 and ...|||1440 x 2560

https://support.binance.us/hc/article\_attachments/360070987133/image-2.png||Google Authentication Guidelines Binance.US|||1600 x 885

HitBTC Exchange Review Reliable, Safe and Stable Exchange. Written by: Qadir AK Jul 16, 2021 As the Crypto space is growing rapidly, there are numerous exchanges hitting the platform. Choosing the best exchange is a challenge. HitBTC is widely known for its simple user interface and high-volume trading.

https://binancesingapore.zendesk.com/hc/article\_attachments/360026756631/mceclip0.png||How to Enable Google 2FA Binance Singapore|||2726 x 1020

The #1 Forex Robot Of 2021 - Meet The Odin Forex Robot

Coinbase is considered one of the safest crypto exchanges because it stores 98% of customer assets offline in hardware, software, and paper wallets. Since 2011, all digital coins stored by Coinbase have been insured. Also, Coinbase holds less than 2% of customer funds online at any given time for efficient trading.

How Safe is Coinbase for Storing my Coins? - CryptoSec

Whatsapp Messenger For Windows 10 - CNET Download

https://www.xyztimes.com/wp-content/uploads/2015/08/Windows-10-Wallpapers-1920x1200-008.jpg|||Downl oad Windows 10 Wallpapers Pack (18 Win 10 Wallpapers)|||1920 x 1200

1 BNB = 427.52 USD 427.52 USD 1 USD = 0.002339 BNB BNB/USD is trading today at 427.52USD. 24-hour trading volumes are reported at \$-1,116,752,042.34 . Binance Coin to unified Stable Dollar conversion rate is calculated live based on data from multiple exchanges. BNB/USD exchange rate was last updated on January 10, 2022 at 13:44 UTC .

https://noorcapital.ae/markets/wp-content/uploads/2017/07/trading-fomc-statement-silver-forex-signals.png|||tr ading-fomc-statement-silver-forex-signals - Noor Capital ...|||2048 x 1243

https://www.thebrokebackpacker.com/wp-content/uploads/2018/01/Screen-Shot-2018-01-02-at-10.41.58-AM. png|||How to Trade Cryptocurrency on Binance - The No Bullshit ...|||1478 x 824

http://www.wallpapers13.com/wp-content/uploads/2015/12/Poppies-desktop-background-341355.jpg|||Poppies Desktop Background 341355 : Wallpapers13.com|||2560 x 1600

Pc Whatsapp Downloader And Installer

Learn What Our Forex White Label Solutions Cost

Convert BNB to USD - Cryptocurrency Converter Calculator. This cryptocurrency calculator made by coinpaprika lets you convert coins to USD, EUR, GBP or any FIAT of your choice. Also, you can calculate how much is bitcoin worth in exchange for a different digital currency! Cryptocurrency Calculator. ROI Calculator.

Convert BNB to USD - CoinMarketCap

https://image.jimcdn.com/app/cms/image/transf/none/path/s2e2ea4a9b3965dd1/image/ib46233c41fd1a7ee/ver sion/1472750999/brooky-garnish-levels.png|||Gann Metatrader Indicator - Forex Strategies - Forex ...|||1904 x 896

WhatsApp Download for PC Windows (7/10/11) SoftMany. Apps (8 days ago) WhatsApp Download for PC

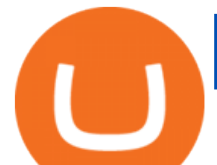

Windows (7/10/8), 32/64-bit is a famous app for messaging through mobiles now available for desktop and Mac. It works like Whatsapp web. In fact, it is an extension of the mobile device. How to WhatsApp for PC Download and Install. 1.

Google authenticator binance barcode, google authenticator .

https://best-forex-indicators.com/wp-content/uploads/2019/07/TFS\_4.png|||Trend Following System Best-Forex-Indicators.com|||1916 x 850

Free Forex Signals The Forex Army

https://daututienao.com.vn/wp-content/uploads/2017/12/Screenshot\_2017-12-20-15-32-22.png|||Xác thc 2FA là gì? Hng dn s dng và sao lu 2FA ...|||1440 x 2560

Forex White Label Solutions has a flexible CRM system developed exclusively for Forex Brokerages and White labels who are dedicated to offering a Higher level of Customer and Partner Experience. MT4 / MT5 PAMM Plugin Forex White Label Solutions has been about creating quality and integrated solutions to give clients the best possible experience.

In a general sense, Coinbase is safe to use - or, at least as safe as any other crypto-trading platform, says Roman Faithfull, a photon cyber threat intelligence analyst with Digital Shadows, a.

https://www.investingonline.com/wp-content/uploads/2018/01/hitbtc-screenshot-1366x1971.png|||HitBTC

Review - Cryptocurrency Exchange & amp; Market Maker Broker|||1366 x 1971

Forex signals and copy trading - MetaTrader 4

Binance Google Authenticator Code : CryptoFarmer

https://sayoho.com/wp-content/uploads/2020/06/Parrot\_ANAFI\_main.jpg|||Parrot ANAFI Usa rugged drone packs 32x zoom and thermal ...|||1440 x 800

Convert Binance Coins (BNB) and United States Dollars (USD .

https://i0.wp.com/gamblisfx.com/wp-content/uploads/2017/05/phoenix-os-2.0.3.jpg|||Phoenix OS 2.0.3-Android 7.1 running on PC - Tutorial and ...|||1920 x 1080

https://binancesingapore.zendesk.com/hc/article\_attachments/360026747732/mceclip2.png|||How to Enable Google 2FA Binance Singapore|||2488 x 1188

The quick answer. No. It isnt safe to leave your hard-earned bitcoin and cryptocurrencies on Coinbase. Why? Simply because exchanges, especially the ones as big as Coinbase, are a very big red hot target for hackers, to the point that its pretty much just a disaster waiting to happen. Reasons why you should NOT leave your funds on Coinbase

BNB to USD. Converter. The 3Commas currency calculator allows you to convert a currency from Binance Coin (BNB) to US Dollar (USD) in just a few clicks at live exchange rates. Simply enter the amount of Binance Coin you wish to convert to USD and the conversion amount automatically populates.

https://thumbs.dreamstime.com/z/technical-support-flat-icon-technical-support-flat-icon-set-single-high-qualit y-outline-symbol-info-web-design-mobile-120828968.jpg|||White Label Tech Support|||1300 x 1390

CoinMarketCaps BNB to USD crypto exchange rate calculator helps you to convert prices online between two currencies in real-time. Cryptos : 16,900 Exchanges : 453 Market Cap : \$2,022,538,667,408 24h Vol : \$72,181,319,158 Dominance : BTC : 39.6% ETH : 19.0% ETH Gas : 141 Gwei

Fx Choice Mt4 - Fx Choice Mt4 - November Live Trading Contest

http://crypto-tutorials.io/wp-content/uploads/2019/07/15-create-account-on-binance.jpg|||Create your trading account on Binance - Crypto Tutorials|||1115 x 859

Is Coinbase Safe? If youre reading this Coinbase review, chances are this is the main question youre asking. The short answer is yes, but well take a closer look at this in three parts below. Company Legitimacy. As a company operating in the United States, Coinbase is required to comply with U.S. laws and regulations, at both a federal and state level.

https://media.axitrader.com/media-prod/1062/compare\_accounts.jpg|||Compare\_Our\_Different Forex Trading Platform Accounts ...|||1620 x 1080

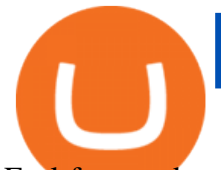

Feel free to develop your own trading system based around it. Dont forget that we still have more great free forex MT4 indicators to download and try. Download Free Forex MT4 Super Signal Scalping Indicator. To download the Super Signal Scalping indicator for Metatrader 4 (MT4) for free just click the button below:

139 777. Renting a virtual server right from the MetaTrader 4 and MetaTrader 5 terminals is the optimal way to ensure uninterrupted work of your trading robots and Signal subscriptions. Essentially, it is an analogue of a VPS though it is better and more suitable for addressing needs and challenges that a trader comes across. Best Forex Signals 2022 - Top Free Signals Ultimate Guide

https://static2.sitejabber.com/img/urls/985292/picture 111104.1558311093.jpg|||Coinbase Reviews - 217 Reviews of Coinbase.com | Sitejabber|||1080 x 1920

OPEN ACCOUNT IC Markets offers its clients the opportunity to trade on the award-winning MetaTrader 4 platform. It is undoubtedly the worlds most popular trading platform for forex traders due to its ease of use, feature rich environment and automated trading ability.

https://www.nigeriabitcoincommunity.com/wp-content/uploads/2020/07/HITBTC-2048x2048.jpg|||Stellar (Review) Everything You Ought To Know!|||2048 x 2048

BNB to USD Converter & amp; Best Exchanges Coin Insider

While Coinbase offers attractive security features, cryptocurrency trading is highly volatile, so always consider the risks. Jump to: Full Review Pros & amp; Cons Pros Offers access to nearly 100.

Download WhatsApp Messenger 64-bit for PC Windows 2.2108.8 .

Forex White Label Guide - Making Your Own Brokerage Work

https://2.bp.blogspot.com/-2F3pq856MiE/XFxIwcq6sJI/AAAAAAAADL4/afQvamFJ6IomXPPzpDsOjiv7DE quj4pAgCK4BGAYYCw/s1600/wsi-imageoptim-Binance4-1-compressor.png||| binance ( )|||1339 x 937

https://hocitfree.com/wp-content/uploads/2020/02/tai-app-google-authenticator.png|||Sàn Binance: Hng dn ng ký tài khon, bo mt, np rút ...|||1080 x 780

Top-5 Forex White Label Solutions. 23 October 2021 0. 0. 0. The Forex brokerage business is a tricky industry, especially for newcomers, as this sector is rather crowded with business owners. .

Super Signal Scalping Indicator (MT4) - Free Download - Best .

With Binance added to your Google Authenticator app, head back to your Binance account on your browser to finalize two-factor authentication setup. To do so, click on "4. Enable Google Authentication " near the upper-right corner of the screen, then input your your 16-digit backup key, login password, and 6-digit 2FA code from Google Authenticator app in the fields provided.

https://bitcoinist.com/wp-content/uploads/2020/10/bitcoin-btcusd-jpyusd-eurusd-gbpusd-980x449@2x.png|||B tc Usd / Bitcoin Technical Analysis Btc Usd 5 March 2021 ...|||1960 x 898

https://sayoho.com/wp-content/uploads/2020/07/20200501045030-scaled.jpg|||Astronomers discover what a new type of planet could be ...|||2560 x 1628

HitBTC Review HitBTC is an exchange for the experienced cryptocurrency trader interested in trading altcoins. The exchange offers high liquidity and does not force KYC measures on its users (though it is recommended to verify your account to avoid potential issues.

Log into your Binance account and click [Profile] - [Security]. 2. Click [Enable] next to [Google Authenticator]. 3. You will be redirected to another page. Follow the step-by-step instructions to enable Google Authenticator. 3.1. Download and install the Google Authenticator App on your mobile device.

HitBTC Exchange Review 2021: Withdrawal Fees & amp; Trading View

Videos for Is+coinbase+safe

https://grentone.com/wp-content/uploads/2019/03/CRM.png|||Crypto Exchange Platform Solutions - Meta Solutions Grentone|||1600 x 784

Forex White Label Solutions. A White Label partnership means building up your own business in Forex under a personal brand. You are invited to use all the available Forex-related technologies that are designed and tested within FXOpen. The companys extensive experience in Forex, deep knowledge of the market specifics,

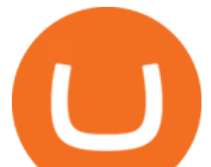

and a good feel for the customers needs and requirements will guarantee your own brokerage success.

https://c.mql5.com/mql4/forum/2010/12/sessionvopen.gif|||Session High - Low Help - Indices - MQL4 and MetaTrader 4 ...|||1292 x 786

Based on everything that has been highlighted so far, HitBTC is a solid and established exchange that can be used to access super low trading fees, as well as an unparalleled trading engine and API. The exchange is best suited for advanced users, but beginners can also get the hang of it in due time.

https://images.cointelegraph.com/images/1434\_aHR0cHM6Ly9jb2ludGVsZWdyYXBoLmNvbS9zdG9yYWd lL3VwbG9hZHMvdmlldy9kOWY2NTZjMjg5MTVkZDg1OTk3OGNkZmM1NzUwYTUxMS5qcGc=.jpg|||E quity Markets vs. Cryptocurrency Markets: Weekly ...|||1434 x 955

Web Whatsapp Download For Pc Window 10

https://steemitimages.com/DQmRXTA17vQpovein9VHqtggnbcQBFGtX8D7r9jzgH5tict/brand

images-14.jpg|||Binance: Buy Bitcoin Securely im App Store|||3998 x 2665

https://image.jimcdn.com/app/cms/image/transf/none/path/s2e2ea4a9b3965dd1/image/i68fdba47ee93e351/ver sion/1460050582/image.png|||IBS, RSI, CCI System - Forex Strategies - Forex Resources ...|||1820 x 856

https://image.jimcdn.com/app/cms/image/transf/none/path/s2e2ea4a9b3965dd1/image/ifedbdf42ab4f523c/vers ion/1500912816/system-17-with-atr-strategy.png|||System 17 with ATR Strategy - Forex Strategies - Forex ...|||1894 x 887

https://itechhacks.com/wp-content/uploads/2021/06/Windows-11-wallpapers-6.jpeg|||Download Windows 11 Original Default Wallpapers 2021 (FREE)|||1552 x 970

https://www.wallpapers13.com/wp-content/uploads/2016/04/Brown-Bear-river-in-search-of-food-HD-Wallpa per.jpg|||Brown Bear River In Search Of Food Hd Wallpaper ...|||2880 x 1620

How to reset google authenticator on binance, how to see open .

https://sayoho.com/wp-content/uploads/2020/06/coca\_cola\_sign\_main\_uns.jpg|||Coca-Cola pauses paid social media advertising as boycott ...|||1440 x 800

Get WhatsApp Desktop - Microsoft Store

Signals from the Today Trend Signal MT4 indicator are easy to interpret and go as follows: Buy Signal: Open buy order when the Today Trend Signal forex indicator displays a blue arrow on the activity chart. This is a buy signal. Place a stop-loss below the most recent swing low level. Sell Signal: Open sell order when the Today Trend Signal forex indicator displays a red arrow on the activity chart.

https://webhangtot.com/wp-content/uploads/2018/04/google-authenticator-failed-binance.jpg|||Hng dn khc phc s c mt Google Auth (2FA) ng nhp ...|||1192 x 773

https://cdn-images-1.medium.com/max/2400/1\*W-jV6Nuko5qeHEdBMwwdXQ.png|||HodlBot Now Supports Coinbase Pro Coinbase Trading Bot|||1906 x 1236

Provided two poor reviews. Provided two poor reviews. 1) poor customer service (they can't even apologize and admit that they failed) 2) DOGE coin withdrawal issues since May. HitBTC decided to flag my reviews. They do not respond adequately with an update as to when DOGE coin withdrawals will be avaiable.

Top Rated Bitcoin Exchange - Premier Bitcoin Exchange

Real-Time Forex Signals - Free Forex Signal Service

HitBTC Exchange Review 2021 - Is It Safe or Scam? by Cryptogeek

https://forex4live.com/wp-content/uploads/2018/06/Forex4Live-Forex-Signal-56.jpg|||Introduction of

Harmonic Patterns | Forex Signals No ...|||1920 x 1080

https://bitcoinbestbuy.com/wp-content/uploads/2017/10/multibit-review-and-guide.png|||Review and Guide of MultiBit Bitcoins Wallet | BitcoinBestBuy|||2048 x 1075

Is Coinbase Safe? What Beginners Should Know Finbold

Step 1: To get Echo: WhatsApp Facebook on your PC windows 10, first, you should install the emulator software Bluestacks. Step 2: Go to the page of the Bluestacks software and find out the download button to

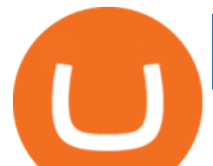

download the software for installing the Echo: WhatsApp Facebook on PC.

How to Reset Google Authentication Binance

HitBTC Exchange Review Fees, Pros, Cons and Features HitBTC is one of the largest cryptocurrency exchanges in the world for daily trading volumes. The platform lists hundreds of supported coins,.

https://wonderfulengineering.com/wp-content/uploads/2016/01/beach-wallpaper-32.jpg|||45 Beach Wallpaper For Mobile And Desktop In Full HD For ...|||1920 x 1440

WhatsApp for Windows 10 Free Send and receive instant messages, photos and other media from your contacts for free. Windows WhatsApp for Windows 10 Windows Live Messenger Free Connect and share.

https://lh3.googleusercontent.com/awZhbvD523TLTTCSfHmQgHEOzC9BAeVPDsPRzFK4FEgb7mK7yB-d 1GCUI5BHp09SD-Nu=h1024-no-tmp\_metatrader\_4\_forex\_trading\_apk\_screenshot\_8.jpg|||MetaTrader 4 Forex Trading 400.1284 Apk Download - net ...|||1638 x 1024

How to Subscribe to Trading Signals - MQL5 Articles

Log in to your binance account and tap on the [profile] icon. Then tap [security] [binance/ google authenticator]. Select google authenticator as your 2fa method 5. this article is all about setting up google 2 factor authentication which enhances security for your crypto currency exchange accounts. So we saved our backup codes and the qr code

MT4 white label trading is a proven and easy to use platform that will help you with white label solutions. With 15 years of experience, it remains the most popular and widely used forex trading platform. MT4 white label solution grants your historical data, ample free demos, guides, free charts, and charting tools. Of course, you will have to pay some fees, but for that, you get the best platform that ensures reliability and you can work hard to customize and rebrand it and make yourself .

https://thecoinrise.com/wp-content/uploads/2021/03/photo-1597781562435-3c009927f90b.jpg|||Blockchain, Crypto and Stock News Bitcoin News ...|||2560 x 1707

100% Free Forex Robot - Ready To Trade Forex For You

https://thecoinrise.com/wp-content/uploads/2019/09/John-McAfee-crypto.jpg|||John Mcafee: The real reason why governments fear crypto|||1520 x 1000

https://binancesingapore.zendesk.com/hc/article\_attachments/360026756311/mceclip1.png||How to Enable Google 2FA Binance Singapore|||2726 x 1242

https://wishesdb.com/wp-content/uploads/2019/10/Lord-Shiva-HD-Wallpapers-1920x1080-Wishes-db.jpg|||Lo rd Shiva HD Wallpapers 1920x1080 Download - wishes db|||1920 x 1080

HitBTC confidently enters the TOP cryptocurrency exchanges in daily trading volume. And although liquidity is a very important indicator for a trading platform, it is far from the only advantage of this platform. We will talk about how to use it, as well as discuss the strengths and weaknesses of this project. What Is HitBTC? http://www.monero.how/images/binance/BG11.png||How to Buy Monero Using Binance||1366 x 768

With Google authenticator downloaded and installed on your mobile phone or PC, proceed to the next step. Step 2 Scan QR Code Now, open the Google Authenticator App on your mobile device and click Scan a barcode. Scan the barcode provided by Binance once your camera opens. In case you are using your PC, you wont be able to scan the barcode.

https://captainaltcoin.com/wp-content/uploads/2018/03/3e3da7efe0420e8287c993f10d78ede4xxl.jpg|||PayPal patenting a system for faster cryptocurrency ...|||1280 x 1073

https://santafedrygoods.com/images\_products/pl/5619\_18671\_pl.jpg|||35 Black Label Zinc - Labels Information List|||1500 x 2156

http://www.monero.how/images/binance/BG12.png|||How to Buy Monero Using Binance|||1366 x 768 HitBTC Review (2021) - Is It Trustworthy?

Download MetaTrader 4 for PC, Mac, iOS, Android

Forex White Label Partnership White Label Solutions .

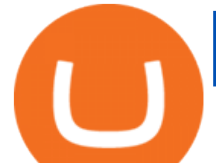

BNB/USD Price. 514,68 USD (0,65%) 0,01092969 BTC (0,45%) Market Cap. \$85 840 274 174 1 822 895 BTC. Volume (24h) \$1 724 251 496 36 616 BTC. Circulating Supply. 166 801 148 BNB.

How to Enable Google Authentication (2FA) and . - Binance

1000pip Builder Best Trading Signals for MT4; Direct Forex Signals Established Forex Trading Signals via Telegram; Daily Forex Signals Upto 5 Forex Signals Per Day for £29.99/Month; Forex Signal Factory Telegram Forex Trading Signals with 83k Members; Algo Signals Free Forex Signals (Automated)

Binance 2fa reset 888-666-0111 binance google authenticator number\*sbinance 2fa reset 888-666-0111 binance google authenticator number\*sbinance 2fa reset. 15 2021 . i want to be able to disable authenticator on binance app, to reset because i lost my old device i used authenticator on.

Our Forex White Label program is quite unique, which is obvious from the first time you glance at it. From creating your own website to providing back-office assistance and business intelligence, Finovation is your one and only stop for trading success. Our technologies are constantly improving as well as the market is, so we can provide you the most cutting-edge solutions as time goes by.

WhatsApp Messenger: More than 2 billion people in over 180 countries use WhatsApp to stay in touch with friends and family, anytime and anywhere. WhatsApp is free and offers simple, secure, reliable messaging and calling, available on phones all over the world.

https://support.binance.us/hc/article\_attachments/360070987093/image-1.png|||Google Authentication Guidelines Binance.US|||1999 x 1110

Is Coinbase a Safe Exchange to Buy Cryptocurrency?

https://elev8tor.com/pictures/f22721a7eb01af83a3ce1fd3c69b96d3.png|||Discord google authenticator manual entry|||1312 x 1124

https://miro.medium.com/max/3664/1\*5fmeypNHaCIMC6uqPZ3JZg.png|||Google Authenticator(2FA) Nasl Yedeklenir? | by Alp Ik ...|||1832 x 802

Download Metatrader 4 |MT4 for Windows| FOREX.com

Two accounts are needed: a MetaTrader 4 or MetaTrader 5 trading account and an MQL5.community account. To subscribe to paid signals, enough money should be available on the user $'$ ; MQL5.community account. Go to the trading terminal settings and specify the MQL5 account in the  $\&$ quot; Community $\&$ quot; tab:

Why Virtual Hosting On The MetaTrader 4 And MetaTrader 5 Is .

FTMO® - For Serious Traders - New Age of Prop Trading

https://crypto-tutorials.io/wp-content/uploads/2019/07/01-create-account-on-binance.jpg|||Create your trading account on Binance - Crypto Tutorials|||1800 x 816

How to recover google authenticator for binance, how to reset .

https://lh3.googleusercontent.com/sKbuW8fKu7c1BPHTSTsObjVFBY6Y5s5pfB4fGyj0FH0ZJZABGLIm2d CZwPyGjCO-YZg=h900|||Bitcoin Wallet - Coinbase - Android Apps on Google Play|||1200 x 900 WhatsApp

Thats all about how you can Download and Use Whatsapp for PC. Hope you wont find any difficulty while following guide to Download Whatsapp for PC. Weve tried our best efforts to provide you free downloadingWhatsapp for PC or Computer (Windows 7/8/XP) and Windows 10 guide.

http://forexprofitway.com/wp-content/uploads/2016/08/better-volume-indicator-c.png|||Download Better Volume Indicator For Mt4 l Forex Mt4 ...|||1597 x 774

https://blockonomi-9fcd.kxcdn.com/wp-content/uploads/2018/07/coinbase-pro-review.jpg|||Coinbase Review 2021: The Ultimate Guide to The Exchange ...|||1400 x 933

Best Forex Brokers Japan 2021 - Top Japanese Forex Brokers

https://www.cryptoryancy.com/wp-content/uploads/2020/12/load-image-2.jpeg|||An Investor's Guide to the Most Popular Cryptocurrencies ...|||2000 x 1333

https://gblobscdn.gitbook.com/assets%2F-LhZPsev3Rzmc5ZEnuuL%2F-LjPEc09nDTak\_66F3gR%2F-LjHr2

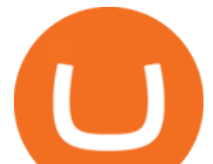

3py\_awXT38TK1F%2Fimage.png?alt=media|||Enable 2FA on Binance - Finandy Docs|||2336 x 1240

https://vladimirribakov.com/wp-content/uploads/eurusd-triple-cycle.png|||eurusd triple cycle - Vladimir Ribakov|||1920 x 1036

HitBTC Exchange Review : Is it Still the Best Crypto Exchange?

https://gettotext.com/wp-content/uploads/2021/04/Johnny-Crawford-US-actor-died-at-the-age-of-75.jpg|||2021 - Johnny Crawford: US actor died at the age of 75|||1440 x 960

DesignedforMetaTrader4/5 Useful!indications!for!dayMtrading! and plenty of! AddMOns! are! already integrated and available! at!one!single!click.! The! seamless! principle! avoids! anyinterruptions!bymessages!or! popups!which! cover! the! chart.! Floating panels! organized in! stacks help! to! stay! focused.! Different! themes! suit .

Forex Broker - Global Prime - Review

http://www.usefulcraft.com/wp-content/uploads/2020/01/black-wallpaper-for-mobile-74.jpg|||Black Wallpaper Dark 2020 | hd 1080p for mobile ...|||1440 x 2560

https://www.tradetoolsfx.com/images/2017/11/19/2017-11-19\_14-57-40.png|||Webtrader for Metatrader 4 (MT4) and etarader 5 (MT5 ...|||1599 x 786

BNB to USD Converter USD to BNB Calculator Nomics

Download this app from Microsoft Store for Windows 10. See screenshots, read the latest customer reviews, and compare ratings for WhatsApp Desktop.

MetaTrader 4 is a platform for trading Forex, analyzing financial markets and using Expert Advisors. Mobile trading, Trading Signals and the Market are the integral parts of MetaTrader 4 that enhance your Forex trading experience. Millions of traders with a wide range of needs choose MetaTrader 4 to trade in the market.

https://public.bnbstatic.com/image/cms/blog/20200807/65396006-bb68-4063-8862-da4e1848a806|||Hesabnzd a risk dorulama incelemesi yaplyor ve ...|||1600 x 838

https://miro.medium.com/max/2800/1\*C61o0rq\_man7SVJlXlg6Aw.png|||Binance Qr Code Scan : How To Enable Authy 2FA For Binance ...|||1400 x 1006

Trade Forex with the most popular and powerful trading platform. Download MetaTrader 4 for PC and create a demo account MetaTrader 4 iPhone/iPad Millions of traders have already chosen MetaTrader 4 iPad/iPhone to work in the financial markets anytime and anywhere. Join them for free. Access to Forex from anywhere in the world 24 hours a day

Metatrader 4, Additionally Referred To As Mt4, Is An Associate Electronic Trading Platform Widely Utilized By On-line Retail Interchange Speculative Traders. It Had Been Developed By The Metaquotes Software System And Free In 2005. The Software Is Licensed To Foreign Exchange Brokers Who Provide The Software To Their Clients.

Many people compare HitBTC to Binance since both exchanges are crypto only and are relatively lenient regarding the coins they list and who they accept as a customer. When you compare both exchanges, it seems that Binance has lower fees (0.1% flat) and a better reputation, while HitBTC has a better user interface and a wider selection of features.

Therefore, Coinbase is safe and secure to engage with digital assets for both retail and institutional investors. To stay up to date with recent developments on all of Coinbases happenings regarding their platform, be sure to join their social channels: Facebook, Twitter, Instagram, and LinkedIn. Visit Coinbase.com 4.33 out of 5 (6 votes)

Download Latest Version for Windows A free messaging app for Windows WhatsApp 64-bit for Windows is a free messaging application that lets users connect with friends and family around the world. As a cross-platform app, it syncs texts across devicesirrespective of whether youre using it from your PC or Android smartphone.

https://1.bp.blogspot.com/-XmRnwbOUB8E/V5TLntIgsUI/AAAAAAAAF6o/vliJdk2a4iQeZze8ObccgpRl5cl cY\_3aACK4B/s1600/hashBx-11.png|||Google Authenticator 2 hashbx ...|||1600 x 814

https://thecoinrise.com/wp-content/uploads/2019/12/Prosper-Review-peer-to-peer-P2P-lending-and-investing-

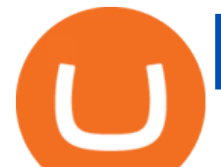

company-1536x864.jpg|||Prosper Review - peer-to-peer (P2P) lending and investing ...|||1536 x 864 2022 HitBTC Review: Is HitBTC Legit? In-Depth Analysis Revealed Convert BNB/USD, Binance Coin to US Dollar CoinCodex How to Enable Google 2FA Binance Singapore 1. Download LDPlayer, a free Android emulator to play Mobile games&Apps on PC. 2. Complete the installation of LDPlayer on your desktop. 3. Launch LDPlayer and search WhatsApp Messenger on the search bar. 4. Install the game from LD Store (Or Google Play) 5. Download MetaTrader 4 for PC, iPhone, iPad and Android Avoiding Coinbase Scams (How to Stay Safe in 2022 . https://i.pinimg.com/originals/05/3b/a4/053ba4279623b279ce794276ac8dbc4f.jpg|||With Launchfxm start your brokerage business with your own ...|||3000 x 2000 Is Coinbase Safe? - businessinsider.com Axi White Label Solutions. Setting up your own online trading solution can be time-consuming and expensive. You need to source a platform, add liquidity from multiple providers, address operational and regulatory issues and post significant margin. This ties up your operating capital capital that could be better used elsewhere in your business. Forex White Label Solutions https://quan-tic.com/frontEnd/quantic/assets/images/mt4-ipad.png|||Quantic Venture iPad Trader Platform | Forex Broker ...|||2000 x 2000 BNB to USD Converter 1 Binance Coin to US Dollar price . https://www.forexstrategieswork.com/wp-content/uploads/2016/01/Screen-Shot-2016-01-27-at-12.40.55-AM. png|||Renko Charts MT4 Indicator|||2096 x 814 WhatsApp for pc Free Download for Windows 10, 8, 7 HitBTC Reviews Read Customer Service Reviews of hitbtc.com Binance Google Authenticator Code Visit for Binance Google Authenticator Code .The most used and at the same time the most reliable crypto exchange platform is Binance. Also, Binance extremely easy to use and learn, you can earn a 20% commission discount on each purchase. Is Coinbase Safe and Legit? (2022 Update) - Privacy Pros http://www.monero.how/images/binance/BG14.png||How to Buy Monero Using Binance||1366 x 768 http://binaryoptionsindicatorsignals.com/images/mt4-indicator-chart-2.png|||Price Channel Indicator Mt5 Download Aplikasi Metatrader 4 ...|||1920 x 1080 https://www.cryptonewsz.com/wp-content/uploads/2019/01/coinbase-review.jpg|||Coinbase Is Adding The Assets Demanded By Customers ...|||1400 x 933 https://noorcapital.ae/markets/wp-content/uploads/2017/07/forex-trading-signals-EURUSD-news.png|||forex-tr ading-signals-EURUSD-news - Noor Capital Global ...|||2048 x 1245 HitBTC Review 2021 - READ THIS Before Investing MetaTrader 4 - Free Forex Signals Our free forex signals software works directly on MT4, displaying all our live forex signals in a neat table where you can choose to copy with a click (and even auto trade). Your forex signals comes from our proprietary software developed by an award-winning institutional research team that runs the analysis divisions of 14+ forex brokers and advises the trading desks of the largest hedge funds. https://images.cointelegraph.com/images/1434\_aHR0cHM6Ly9zMy5jb2ludGVsZWdyYXBoLmNvbS9zdG9y YWdlL3VwbG9hZHMvdmlldy84NjQzNzAyYTBhNTNhODVkYWYxOWE3Yjk3YmRjZjUyYi5qcGc=.jpg|| |Multiple Exchanges Suspend ERC20 Token Trading Due To ...|||1434 x 956

Binance 101: How to Enable Google Authenticator for .

WHAT ARE FOREX WHITE LABEL SOLUTIONS? Forex White Label is a software package solution that comes bundled with a Manager panel for brokers to manage user sign-ups, traders groups, and trading instruments & amp; leverage settings, risk and exposure management, etc. along with a trading platform for clients or traders with trading instruments, live price quotes, charts, and indicators, order book, etc.

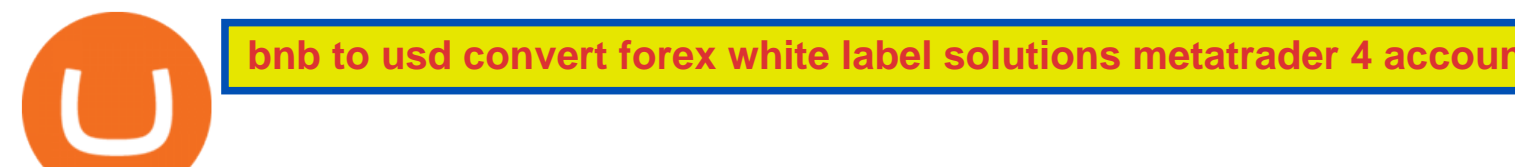

Forex white label solutions - How to start your brokerage .

https://public.bnbstatic.com/image/cms/blog/20210418/089d0712-cd69-4e35-9804-f93f538d7e27.jpg|||Refina ble NFT Marketplace Will Be The First BSC-Exclusive ...|||1920 x 1080

*(end of excerpt)*